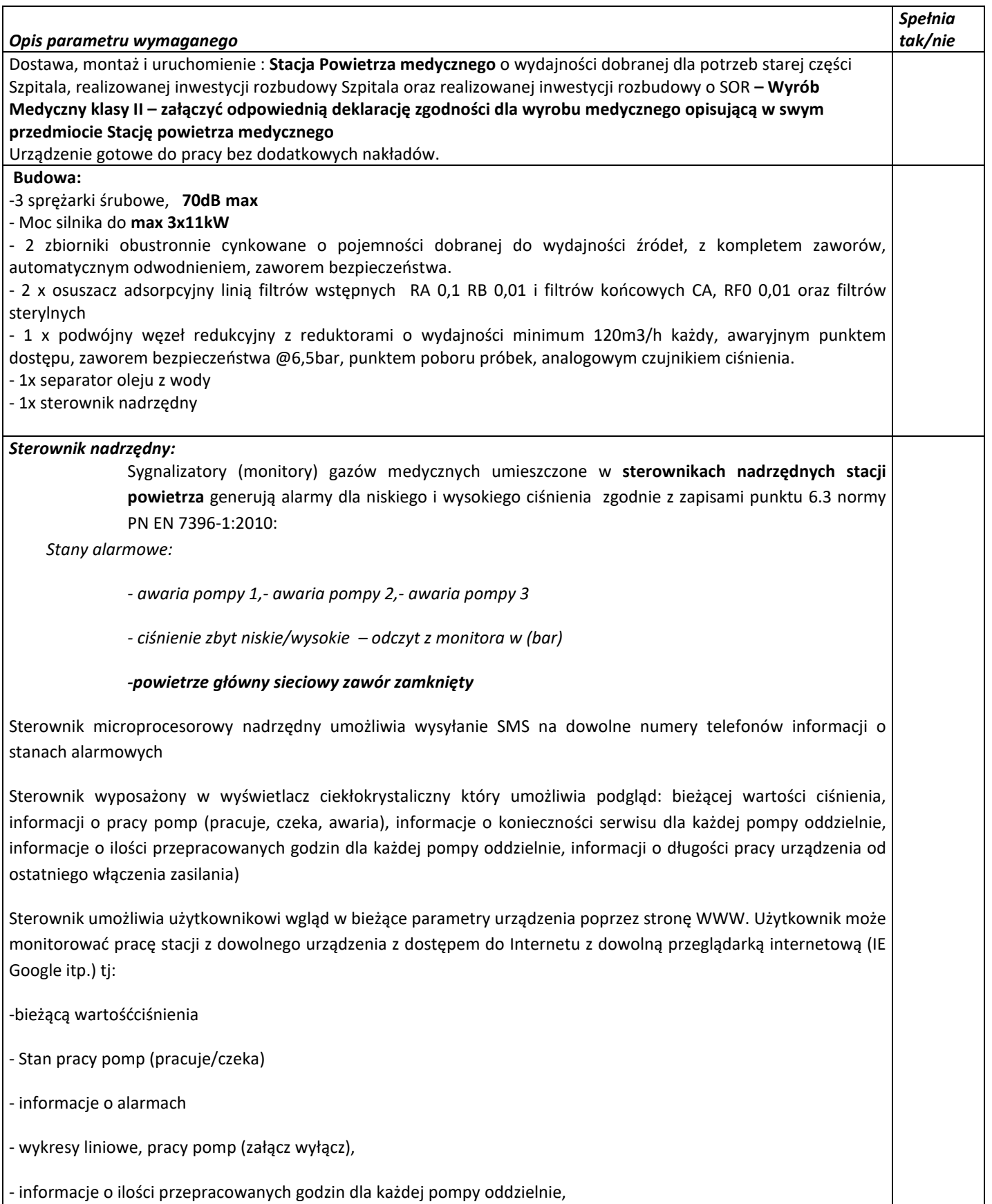

- informacji o długości pracy urządzenia od ostatniego włączenia zasilania